## chkconfig

[\[Linux\]](http://typea.info/tips/wiki.cgi?page=Linux)

## Systemd

<http://d.hatena.ne.jp/enakai00/20130914/1379146157>

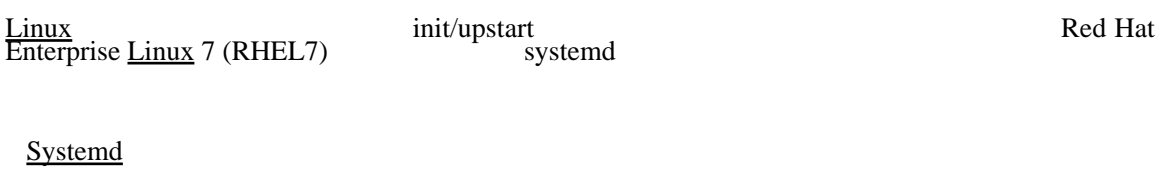

 # chkconfig --list vsftpd vsftpd 0:off 1:off 2:off 3:off 4:off 5:off 6:off

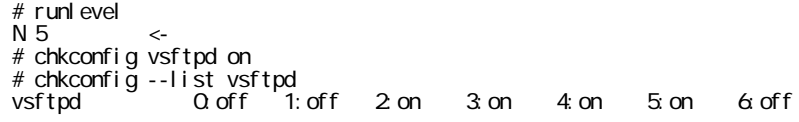

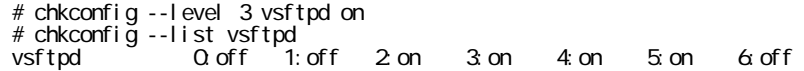

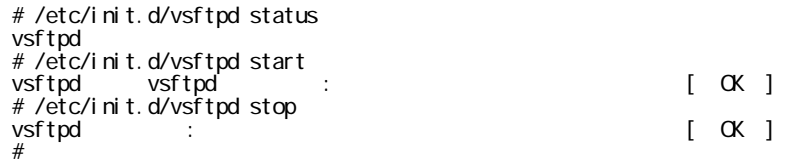